## **EWT - Tâche #18856**

Scénario # 18752 (Terminé (Sprint)): Passage au nouveau loader

# Prise en compte du nouveu loader dans Zéphir 2.6.1

25/01/2017 10:08 - Gilles Grandgérard

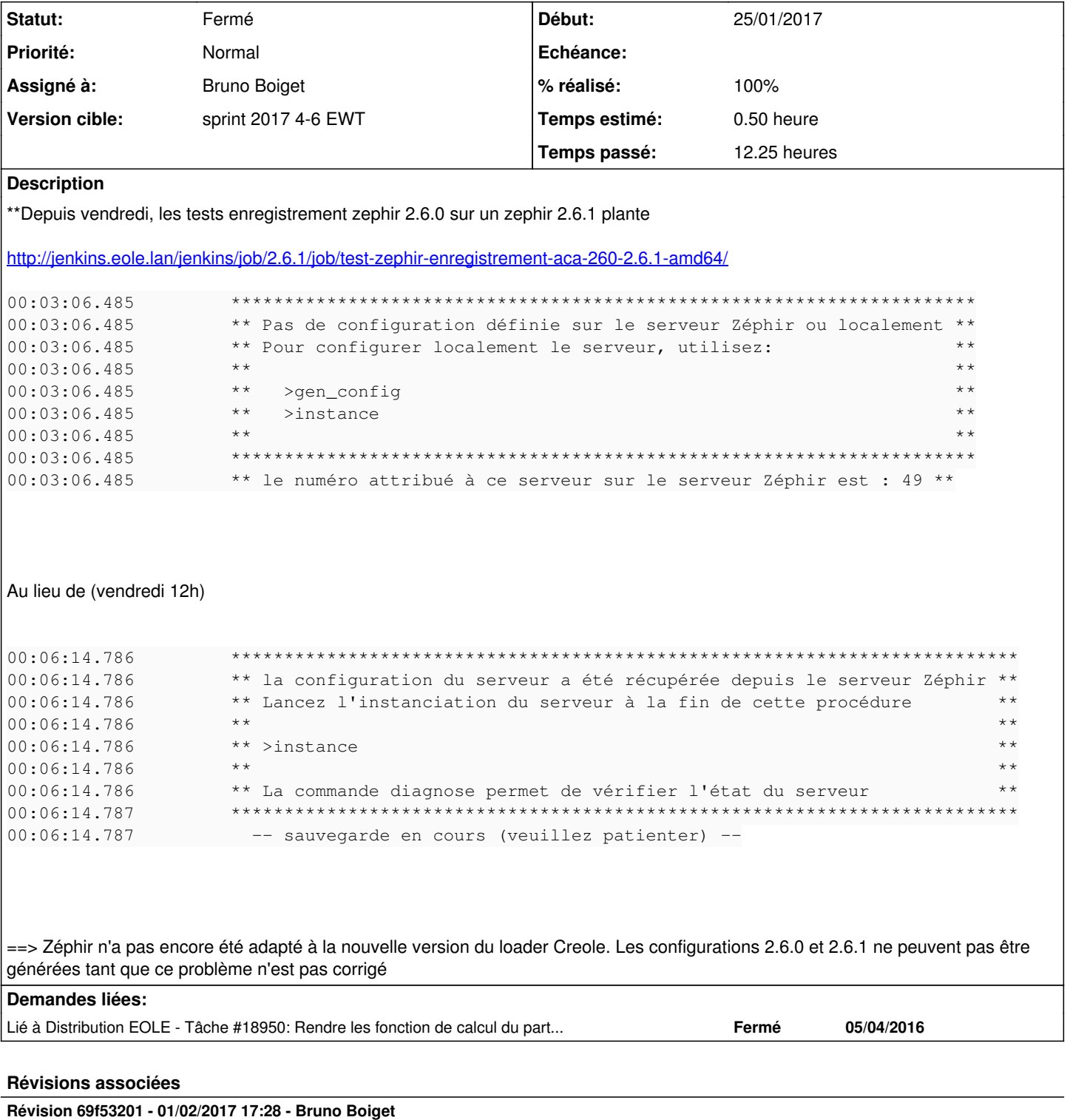

Corrections pour prise en charge du nouveau loader creole

ref #18856

## Révision 976d684b - 02/02/2017 16:08 - Bruno Boiget

Adapt loader functions for Zephir compatibility

#### ref #18856

#### **Révision 2dfd5f9f - 06/02/2017 13:46 - Bruno Boiget**

Fix syntax error in xmlreflector.py

ref #18856 @15m

#### **Révision 081bbda3 - 06/02/2017 18:04 - Bruno Boiget**

Fix missing import (BytesIO)

ref #18856

#### **Révision fb9766c4 - 06/02/2017 18:08 - Bruno Boiget**

XML Parser parameter passed to BytesIO instead of parse function

ref #18856

## **Historique**

## **#1 - 01/02/2017 17:40 - Bruno Boiget**

*- Sujet changé de Enregistrement zephir (2.6.0) ne récupére plus la configuration du Zephir 2.6.1 à Prise en compte du nouveu loader dans Zéphir 2.6.1*

- *Description mis à jour*
- *Statut changé de Nouveau à En cours*
- *Assigné à mis à Bruno Boiget*
- *% réalisé changé de 0 à 100*
- *Temps estimé mis à 0.50 h*
- *Restant à faire (heures) mis à 0.5*

Les fonctions de génération de configuration de configuration (et configs de migration) ont été adaptées.

fonctions testées :

- génération et modification de configuration
- génération de configuration de migration depuis un serveurs 2.4.2 (vers 2.6.0 et 2.6.1)
- enregistrement d'un serveur horus 2.6.1 avec récupération de configuration

Il reste un problème avec les fonctions ajoutées pour la gestion du partitionnement manuel (fonction de calcul non compatibles Zéphir). Voir demande liée

## **#2 - 01/02/2017 17:41 - Bruno Boiget**

*- Lié à Tâche #18950: Rendre les fonction de calcul du partitionnement compatibles avec Zéphir ajouté*

## **#3 - 02/02/2017 09:49 - Scrum Master**

*- Statut changé de En cours à Résolu*

# **#4 - 03/02/2017 17:03 - Gilles Grandgérard**

*- Statut changé de Résolu à Fermé*

*- Restant à faire (heures) changé de 0.5 à 0.0*